# **OFERTA FORMATIVA**

#### **Detalles de contacto**

Avda Europa 21, 28108 Alcobendas

Email: formacion.ecs.es@arrow.com Phone: +34 91 761 21 51

## **Monitoring the IBM Elastic Storage Server**

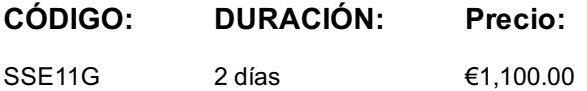

#### **Description**

The IBM Elastic Storage Server (ESS) is a big data storage system that combines Power servers, storage enclosures, and disks along with IBM Spectrum Scale and IBM Spectrum Scale RAID technology, providing analytic and technical computing storage and data services.

This instructor-led course provides an overview of the IBM Elastic Storage Server. It reviews benefits, features for protection from data loss, storage terms, hardware components, software components, and network considerations.

The course details the monitoring tasks to manage the Elastic Storage Server environment including working with the command line interface, working with graphical user interface, and to manage both file systems and filesets. It also reviews data collection and contact procedures for IBM service and support.

#### **Objetivos**

After completing this course, you should be able to:

- Relate the data protection features used in IBM Elastic Storage Server
- Distinguish between traditional RAID and IBM Spectrum Scale RAID
- Compile the requirements for the IBM Elastic Storage Server solution
- Apply the GUI and CLI to manage an IBM Elastic Storage Server environment
- Relate the process to create and delete a file system and a fileset in an IBM Elastic Storage Server environment

#### **Público**

This is a base course for individuals who are involved in administering, configuring, upgrading, and monitoring the IBM Elastic Storage Server.

#### **Requisitos Previos**

The following courses or equivalent knowledge is recommended prior to this course:

- Introduction to Storage *(SS01G)*
- IBM Spectrum Scale Basic Administration for Linux *(H005G)*

#### **Programa**

- Discuss the benefits for the IBM Elastic Storage Server
- Assess the recoverability features of IBM Spectrum Scale RAID
- Define the IBM Elastic Storage Server storage structure and terms

Unit 1. Introducing the ESS • Paraphrase how data is protected in the IBM Elastic Storage Server

- Summarize the ESS hardware
- Summarize the ESS software

Unit 2. Defining the ESS components• Identify the ESS network requirementsUnit 3. Monitoring the ESS

- Illustrate the CLI status commands for ESS hardware and configuration
- Relate how to manage ESS using the GUI Unit 4. Managing the ESS file system and filesets
- Relate how to manage ESS file systems
- Relate how to manage ESS filesets Unit 5. Managing the ESS service support• Summarize IBM service tools for ESS • Summarize the call home support for ESS

### **Más información**

Prior to enrolling, IBM Employees must follow their Division/Department processes to obtain approval to attend this public training class. Failure to follow Division/Department approval processes may result in the IBM Employee being personally responsible for the class charges.

GBS practitioners that use the EViTA system for requesting external training should use that same process for this course. Go to the EViTA site to start this process:

http://w3.ibm.com/services/gbs/evita/BCSVTEnrl.nsf

Once you enroll in a GTP class, you will receive a confirmation letter that should show:

- The current GTP list price
- The 20% discounted price available to IBMers. This is the price you will be invoiced for the class.

#### **Fechas Programadas**

A petición. Gracias por contactarnos.

#### **Información Adicional**

Esta formación también está disponible en modalidad presencial. Por favor contáctenos para más información.